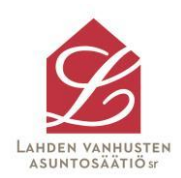

## Hakijan muistilista

## Hakeminen

Hakuprosessi alkaa asuntohakemuksen täyttämisellä ja toimittamalla pyydetyt liitteet toimistoomme. Asuntohakemus on mahdollista täyttää joko sähköisenä tai tulostettavana versiona.

Hakemuslomake liitteineen toimitetaan säätiön toimistoon, joka sijaitsee Hyvinvointikeskus Wanhan Herran tiloissa, osoitteessa Laaksokatu 17, 2. krs, 15140 Lahti. Toimiston asiakaspalveluajat ovat arkisin maanantaista perjantaihin klo 9:00-12:00.

## Hakemukseen tarvittavat liitteet

- Kiinteistönvälittäjän kirjallinen selvitys hakijan kiinteistöjen ja asunto- $\mathbf{1}$ . osakkeiden myyntiarvosta, mikäli omistaa näitä kokonaan tai osaksi.
- 2. Viimeisin esitäytetty veroilmoitus, josta ilmenee eläkkeiden ja mahdollisten muiden tulojen bruttomäärä kuukaudessa sekä maksaja.
- Vapaamuotoinen lääkärin tai muun asiantuntijan (esim. kotihoidon)  $3.$ lausunto hakijan tervevdentilasta tarvitaan haettaessa Laaksokadun. Harjulankadun tai Sammonkadun kohteisiin. Mikäli asunnon hakemisen perusteena ovat terveydelliset syyt, tarvitaan vastaava lausunto kaikkiin säätiön kohteisiin haettaessa.
- Jäljennös irtisanomisilmoituksesta, mikäli asunto on irtisanottu.  $\boldsymbol{4}$ .

## Huomioitavaa

Säätiön nettisivujen kautta sähköisesti lähetetyn hakemuksen liitteet tulee myös toimittaa säätiön toimistoon postitse tai käymällä toimistossa.

Hyväksytty hakemus on voimassa kuusi (6) kuukautta. Asuntohakemus tulee muistaa itse uusia tämän jälkeen ottamalla yhteys asuntosihteeriin puh. 044 735 4004 tai vuokraus@lvas.fi.